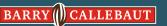

## **Introducing the new range by Barry Callebaut**

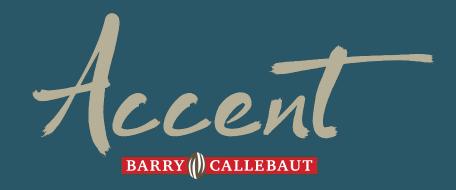

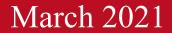

#### BARRY CALLEBAUT

As a creator, you use distinct chocolate flavors to create confections that emphasize the heritage of your business.

#### Introducing....

Accent<sup>TM</sup> by Barry Callebaut is a contemporary line of chocolates expertly crafted to meet the standards of passionate confectioners like you, with a range of flavors and functionality for all your confection needs today and tomorrow.

Every batch of Accent<sup>TM</sup>:

- Uses select quality ingredients to consistently deliver the most refined flavors
- Includes distinct flavor profiles, designed from sensory profiling to ensure differentiation of flavors
- Same taste every time through our guaranteed sensory testing with each batch
- Expertly designed to meet confectioners' performance standards by BC's trusted R&D and chef teams that have multi decades of experience
- Uses 100% sustainably sourced cocoa

For top quality you can trust, each batch is evaluated by Barry Callebaut's sensory panel before it is released for delivery.

As an Accent<sup>™</sup> customer, you get more than just top quality chocolate & service. Our team is ready to bring inspiring concepts, ideation and technical expertise to you and your business, with over 300 combined years of confectionery-trained R&D developers, and 120 combined years of classic confectionery-trained chefs.

Barry Callebaut is here to support your creations for today & tomorrow with Accent<sup>™</sup>

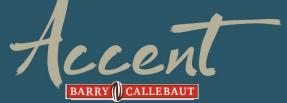

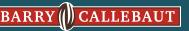

## **OUR PROMISE with EACH BATCH**

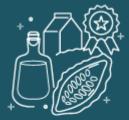

Select Quality Ingredients

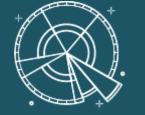

Distinct Flavor Profiles

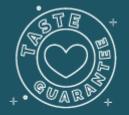

Same Taste Every Time

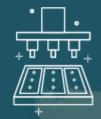

Designed for Confectioners

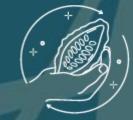

Sustainable Cocoa

No compromise on ingredients - real crumb and origin liquor Sensory profiled to ensure a diverse range of flavors Sensory tested for consistency promise prior to release Expertly designed to meet confectioners' performance standards by BC's trusted R&D and chef teams with multi decades experience

100% sustainable cocoa supporting the Cocoa Horizons Foundation BARRY CALLEBAUT

## **Expertly crafted range of chocolates**

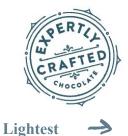

### Darkest

**High Cacao Dark** 

73% Cacao

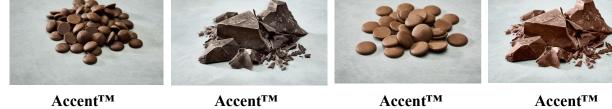

Dark

47.5% Cacao

**High Cacao Milk** 

42.5% Cacao

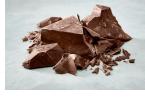

Milk

Accent<sup>TM</sup> **Light Milk** 

33% Cacao

30.5% Cacao

24% Cacao

Accent<sup>TM</sup>

White

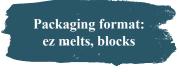

## **Expertly crafted range of flavors**

#### – Darkest

#### Lightest

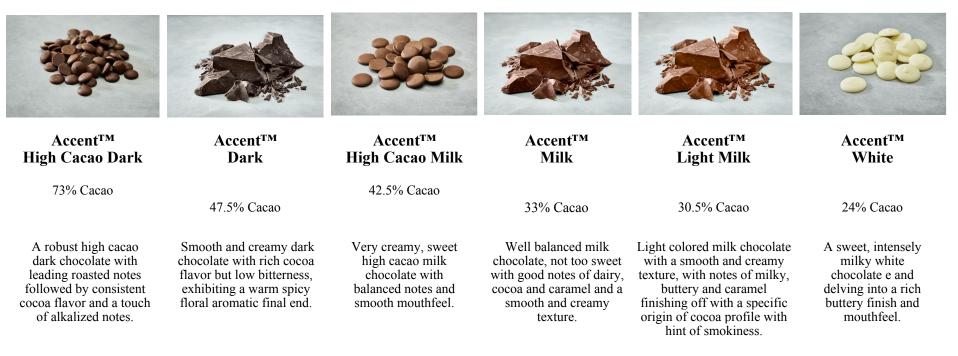

## **Expertly Designed for Confections**

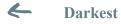

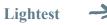

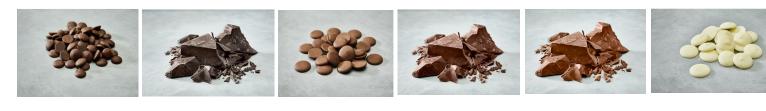

|          | Accent <sup>™</sup><br>High Cacao Dark | Accent <sup>™</sup><br>Dark | Accent <sup>™</sup><br>High Cacao Milk | Accent <sup>™</sup><br>Milk | Accent <sup>™</sup><br>Light Milk | Accent <sup>TM</sup><br>White |
|----------|----------------------------------------|-----------------------------|----------------------------------------|-----------------------------|-----------------------------------|-------------------------------|
|          | 73% Cacao                              | 47.5% Cacao                 | 42.5% Cacao                            | 33% Cacao                   | 30.5% Cacao                       | 24% Cacao                     |
| ENROBING |                                        | Δ                           | Δ                                      | Δ                           | Δ                                 |                               |
| MOLDING  |                                        | Δ                           | Δ                                      | Δ                           | Δ                                 | Δ                             |
| PANNING  |                                        | Δ                           |                                        |                             | Δ                                 | Δ                             |

## **APPLICATIONS**

|                                        | Enrobing<br>Thin | Enrobing<br>Medium | Enrobing<br>Thick | Solid<br>Moulding | Hollow<br>Molding | Panning |
|----------------------------------------|------------------|--------------------|-------------------|-------------------|-------------------|---------|
| Accent <sup>™</sup> High Cacao<br>Dark | Δ                | Δ                  |                   |                   |                   |         |
| Accent <sup>TM</sup> Dark              | Δ                | Δ                  | Δ                 | Δ                 |                   | Δ       |
| Accent <sup>™</sup> High Cacao<br>Milk | Δ                |                    |                   |                   | Δ                 |         |
| Accent <sup>TM</sup> Milk              |                  | Δ                  | Δ                 |                   | Δ                 |         |
| Accent <sup>™</sup><br>Light Milk      | 4                | 4                  |                   |                   | 4                 | 4       |
| Accent <sup>TM</sup> White             |                  |                    |                   | 4                 |                   | 4       |

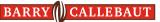

## **KEY APPLICATIONS**

- Enrobed creams & meltaways
- Molded pralines
- Truffles
- Panned fruits, nuts & pretzels
- Peanut butter cups
- Turtles
- Bark
- Chocolate covered pretzels
- Chocolate covered popcorn

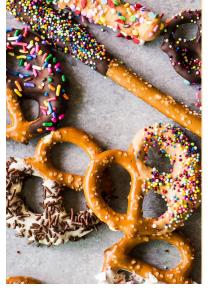

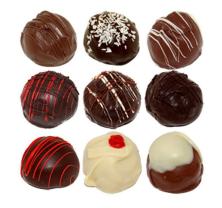

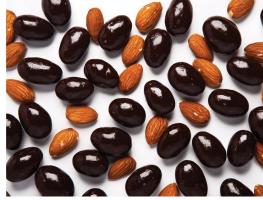

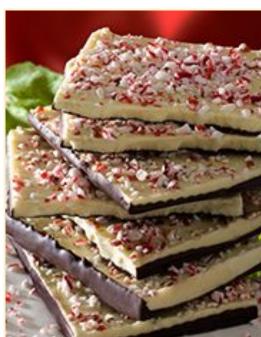

# Thank you!